紙面の端の部分まで色や写真が入るデザインの場合、データ上で紙面ギリギリの所まで作成すると 断裁の際にほんの僅かなズレが生じただけで、用紙の色(白地)が出てしまう可能性があります。 それを防ぐため、仕上サイズの外側まで少し(3mm程)余分に色や写真の幅を広げておく必要があ ります。これを『塗り足し(ぬりたし)』といいます。

仕上がり位置を指定するための印が『トンボ』です。内側のトンボで切った位置が仕上がり位置と なります。

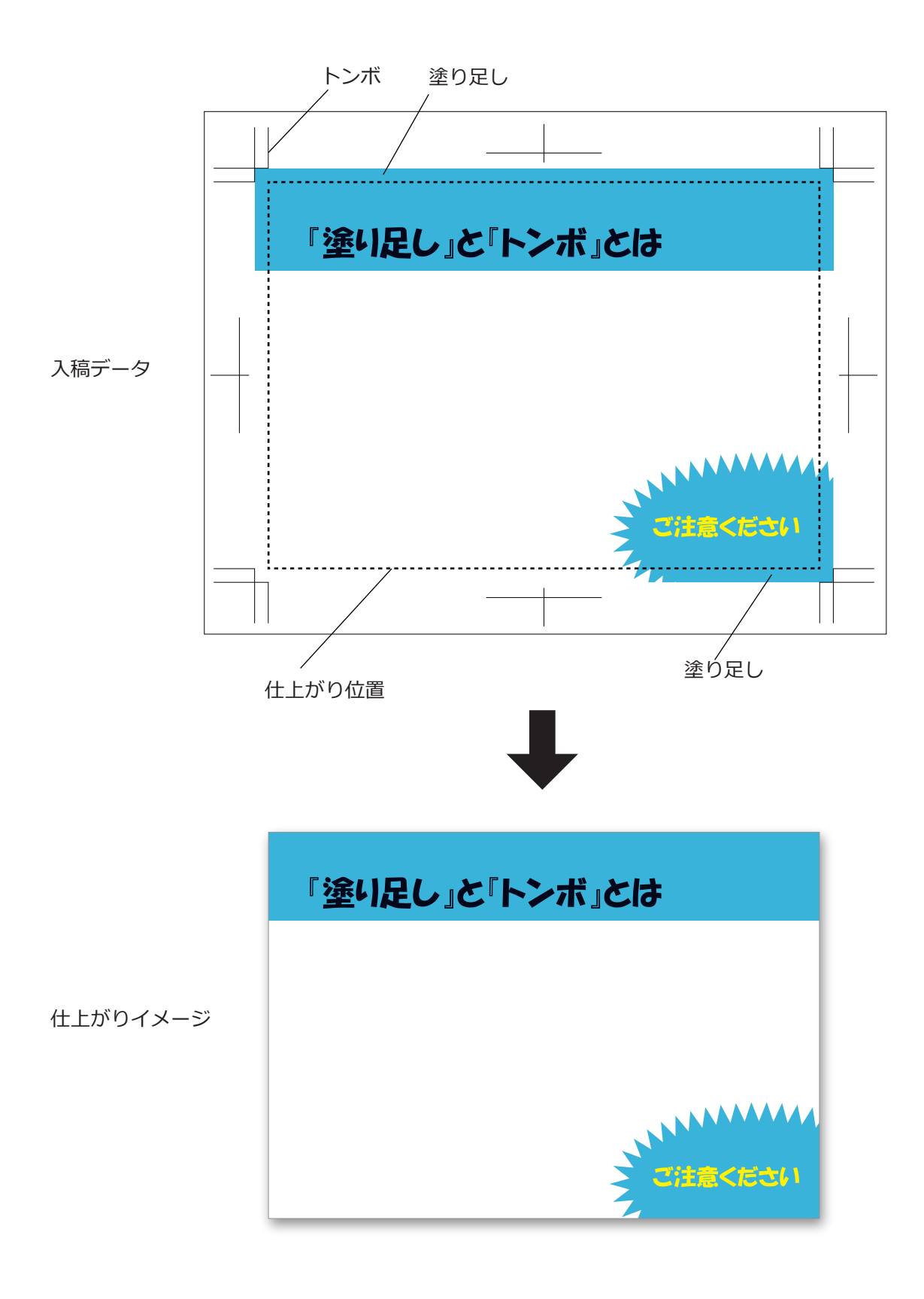